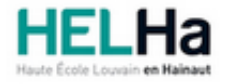

# Bachelier en informatique orientation développement d'applications

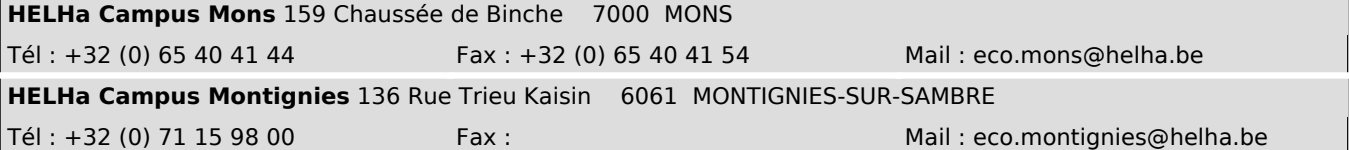

# **1. Identification de l'Unité d'Enseignement**

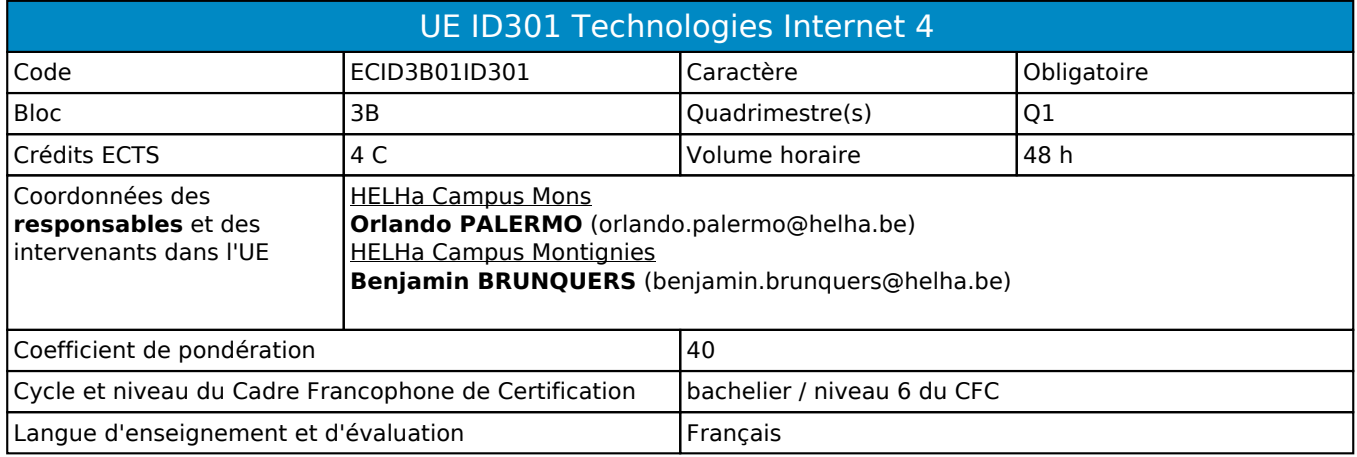

# **2. Présentation**

### *Introduction*

Cette unité d'enseignement s'inscrit dans le développement didactique de la formation. La finalité de cette unité est d'utiliser des outils modernes nécéssaire à la réalisation d'applications orientées web et à la conception de réseaux client-serveur.

### *Contribution au profil d'enseignement (cf. référentiel de compétences)*

Cette Unité d'Enseignement contribue au développement des compétences et capacités suivantes :

#### Compétence 1 **Communiquer et informer**

- 1.4 Utiliser le vocabulaire adéquat
- 1.6 Utiliser une langue étrangère

### Compétence 5 **Mobiliser les savoirs et les savoir-faire lors du développement d'applications**

- 5.1 Concevoir, implémenter et maintenir des algorithmes répondant aux spécifications et fonctionnalités fournies
- 5.2 Choisir et mettre en œuvre un standard défini ou une technologie spécifique (méthodologie, environnement, langage, framework, librairies, …)
- 5.4 Concevoir, implémenter, administrer et utiliser avec maîtrise un ensemble structuré de données
- 5.5 Développer, déployer et assurer la maintenance des applications
- 5.6 Participer à la sécurisation des réseaux informatiques, des périphériques, des systèmes de communication et des flux d'information numérique

#### Compétence 6 **Analyser les données utiles à la réalisation de sa mission en adoptant une démarche systémique**

- 6.2 Choisir les méthodes de conception et les outils de développement
- 6.5 Prendre en compte la problématique de sécurité des applications
- 6.6 Soigner l'ergonomie des applications

### *Acquis d'apprentissage visés*

Au terme de l'unité d'enseignement, l'étudiant devra être capable de:

- respecter les conventions de codage lors de l'élaboration d'un programme.
- créer une interface web en utilisant à bon escient les technologies abordées dans le module.

### *Liens avec d'autres UE*

Prérequis pour cette UE : aucun Corequis pour cette UE : aucun

## **3. Description des activités d'apprentissage**

Cette unité d'enseignement comprend l(es) activité(s) d'apprentissage suivante(s) :

ECID3B01ID301A Technologies Internet 4 48 h / 4 C

Les descriptions détaillées des différentes activités d'apprentissage sont reprises dans les fiches descriptives jointes.

# **4. Modalités d'évaluation**

Les 40 points attribués dans cette UE sont répartis entre les différentes activités de la manière suivante : ECID3B01ID301A Technologies Internet 4 40

Les formes d'évaluation et les dispositions complémentaires particulières des différentes activités d'apprentissage sont reprises dans les fiches descriptives jointes.

### *Dispositions complémentaires relatives à l'UE*

**Principe général** : la note de l'unité d'enseignement est obtenue en effectuant une moyenne arithmétique pondérée des notes finales obtenues lors des évaluations des différentes activités d'apprentissage qui la composent, notes obtenues selon les modalités d'évaluation décrites dans les fiches ECTS de l'activité d'apprentissage.

Lorsqu'une unité d'enseignement ne contient qu'une activité d'apprentissage, la note de l'unité d'enseignement est la note d'évaluation de cette activité d'apprentissage, note obtenue selon les modalités d'évaluation décrites dans les fiches ECTS de l'activité d'apprentissage.

#### **Exceptions** :

1. En cas de mention CM (certificat médical), ML (motif légitime), PP (pas présenté), Z (zéro), PR (note de présence) ou FR (fraude) dans une des activités d'apprentissage composant l'UE, la mention dont question sera portée au relevé de notes de la période d'évaluation pour l'ensemble de l'UE (quelle que soit la note obtenue pour l'autre/les autres activités d'apprentissage composant l'UE).

N.B. La non-présentation d'une partie de l'épreuve (par exemple un travail) entraînera la mention PP pour l'ensemble de l'activité d'apprentissage, quelles que soient les notes obtenues aux autres parties de l'évaluation.

Le principe général et les exceptions en matière de pondération des activités d'apprentissage de l'UE et de notation restent identiques quelle que soit la période d'évaluation.

#### Référence au RGE

En cas de force majeure, une modification éventuelle en cours d'année peut être faite en accord avec le Directeur de département, et notifiée par écrit aux étudiants. (article 66 du règlement général des études 2023-2024).

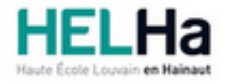

Année académique 2023-2024 **Domaine Économique** 

# Bachelier en informatique orientation développement d'applications

**HELHa Campus Mons** 159 Chaussée de Binche 7000 MONS Tél : +32 (0) 65 40 41 44 Fax : +32 (0) 65 40 41 54 Mail : eco.mons@helha.be

# **1. Identification de l'activité d'apprentissage**

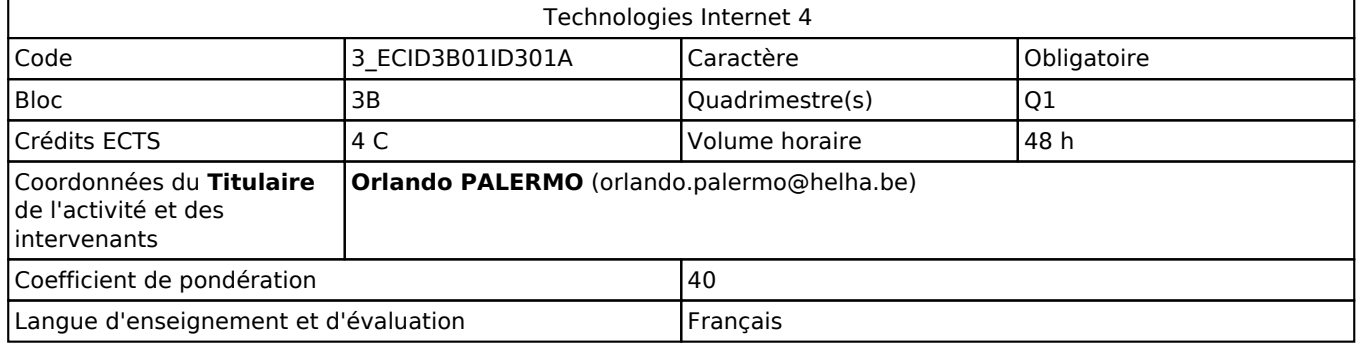

# **2. Présentation**

### *Introduction*

L'objectif de cette activité d'apprentissage et de clôturer le parcours en technologies Internet à travers l'apprentissage d'outils modernes et en y intégrant les notions jusqu'alors acquises à la fois en technologies Internet mais aussi en base de données et en programmation objet.

## *Objectifs / Acquis d'apprentissage*

Au terme de cette activité d'apprentissage, l'étudiant devra être capable de:

- respecter les conventions de codage lors de l'élaboration d'un programme.
- créer une interface web en utilisant à bon escient les technologies abordées dans le module.
- produire un API sur un serveur permettant la manipulation de données en externe.

# **3. Description des activités d'apprentissage**

### *Contenu*

Le cours sera décomposé en 3 parties :

- 1. explication de TypeScript ;
- 2. explication du framework Angular à travers de la théorie et de la pratique ;
- 3. explication du C# et de ASP.NET à travers de la théorie et de la pratique ;

### *Démarches d'apprentissage*

Présentation ou réalisation de portion de code avec les étudiants. Réalisation d'un projet.

### *Dispositifs d'aide à la réussite*

Les syllabi des 3 principales composantes du cours seront accessibles sur la plateforme en ligne. De plus, lors des réalisations des exercices, les étudiants seront également suivis individuellement par l'enseignant.

### *Sources et références*

Sites Internet :

- https://www.typescriptlang.org/
- https://angular.jo/docs

Livres :

- Angular Development with TypeScript, Second edition (Yakov Fain and Anton Moiseev)
- C# in Depth (Jon Skeet)
- Apprenez à développer en C# (openclassrooms)
- The art of unit testing (Roy Osherove)

#### *Supports en ligne*

Les supports en ligne et indispensables pour acquérir les compétences requises sont :

Les supports sont disponibles sur la plateforme pédagogique

# **4. Modalités d'évaluation**

### *Principe*

Lors du Q1, la note finale sera accordée selon les principes suivants :

- 30 % des points émaneront de l'évaluation du projet effectué par l'étudiant durant le cours de "**Projet**". Cette évaluation sera réalisée sur base de la présentation et de la lecture du code source de ce dernier.
- 70 % des points viendront d'un examen pratique réalisé sur PC. La matière de l'examen sera celle vue au cours.

Quant au Q3, seule la note de l'examen pratique comptera pour 100% des points.

### *Pondérations*

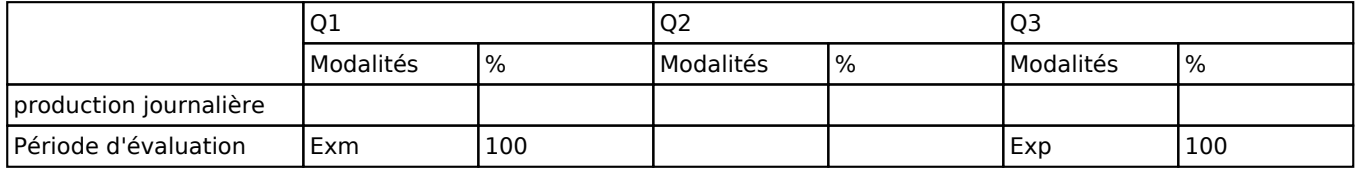

 $\overline{Exm}$  = Examen mixte,  $\overline{Exp}$  = Examen pratique

La pondération de cette activité d'apprentissage au sein de l'UE dont elle fait partie vaut 40

#### *Dispositions complémentaires*

En cas d'absence sous certificat médical, l'examen pourrait être représenté durant la même session si l'enseignant estime que c'est possible.

Se référer aux dispositions complémentaires de l'UE.

#### Référence au RGE

En cas de force majeure, une modification éventuelle en cours d'année peut être faite en accord avec le Directeur de département, et notifiée par écrit aux étudiants. (article 66 du règlement général des études 2023-2024).